## PTC 3450 - Aula 07

2.2 Web e HTTP 2.3 Correio eletrônico na Internet 2.4 DNS – O serviço de diretório da Internet

### (Kurose, p. 83 - 96) (Peterson, p. 239-240 e 425 - 444) 28/03/2017

Muitos slides adaptados com autorização de J.F Kurose and K.W. Ross, All Rights Reserved

# Capítulo 2: conteúdo

2.1 Princípios de aplicativos de rede 2.2 *Web* e HTTP 2.3 Correio eletrônico ■ SMTP, POP3, IMAP 2.4 DNS

- 2.5 Aplicativos P2P
- 2.6 *Streaming* de vídeo e redes de distribuição de conteúdo
- 2.7 Programando *socket*  com UDP e TCP

# Caches *Web* (servidores *proxy*)

*objetivo:* atender pedido cliente sem envolver servidor original

- ❖ usuário configura navegador: acessos Web via *cache*
- ❖ navegador envia todos pedidos HTTP para *cache*
	- objetos no *cache*: *cache* retorna objeto
	- se não *cache* requer objetos do *servidor* original, então retorna objeto a cliente

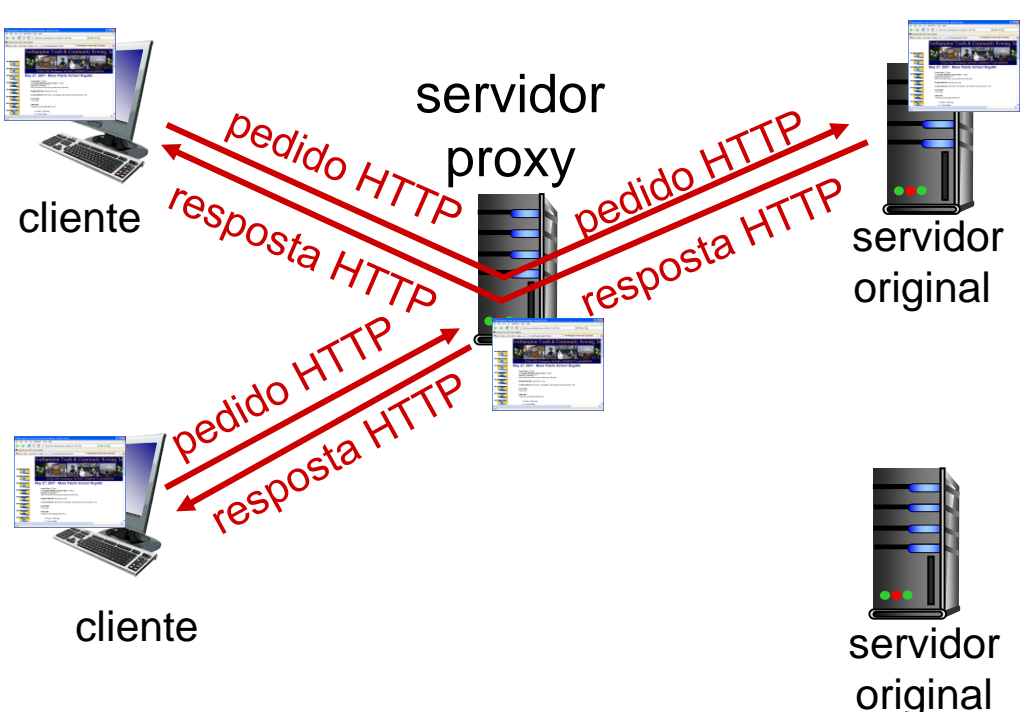

## **GET Conditional**

- ❖ *Objetivo:* não enviar objeto se *cache* tem versão atual armazenada
	- sem atraso de transmissão de objeto
	- menor utilização do enlace
- ❖ *cache:* especifica data da cópia em *cache* no pedido HTTP

**If-modified-since: <data>**

❖ *servidor:* resposta não contém objeto se cópia em cache é atual: **HTTP/1.0 304 Not Modified**

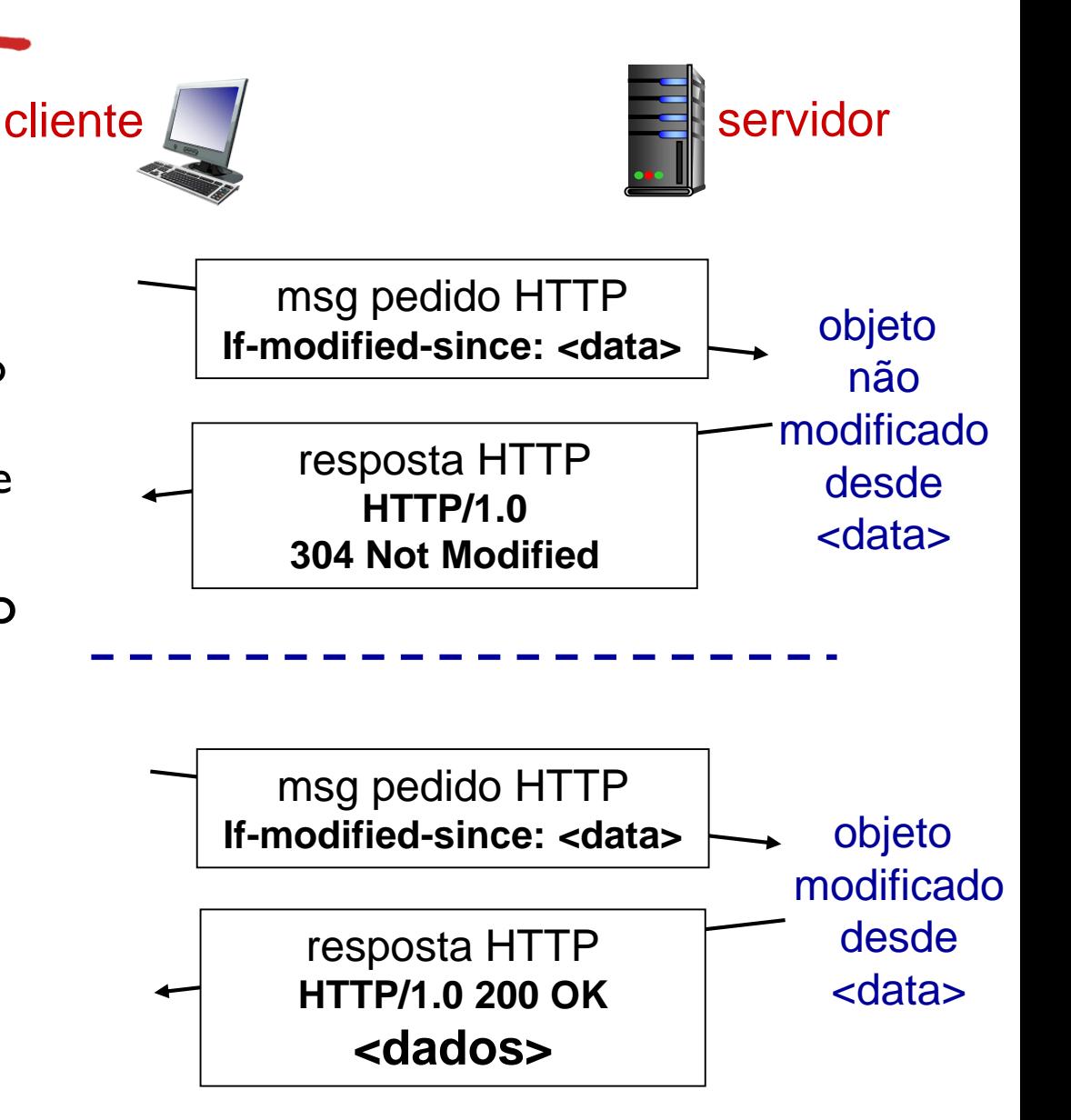

# Capítulo 2: conteúdo

2.1 Princípios de aplicativos de rede 2.2 Web e HTTP 2.3 Correio eletrônico ▪ SMTP, POP3, IMAP 2.4 DNS

- 2.5 Aplicativos P2P
- 2.6 *Streaming* de vídeo e redes de distribuição de conteúdo
- 2.7 Programando *socket*  com UDP e TCP

# Correio Eletrônico

#### *3 componentes principais:*

- ❖ agentes de usuário
- ❖ servidores de *mail*
- ❖ *simple mail transfer protocol*: SMTP

### *Agente Usuário*

- ❖ "leitor de *mail*"
- ❖ compor, editar, ler mensagens de *mail*
- ❖ e.g., Outlook, Thunderbird, iPhone *mail cliente, navegador w*eb
- ❖ envia e recebe mensagens armazenadas no servidor

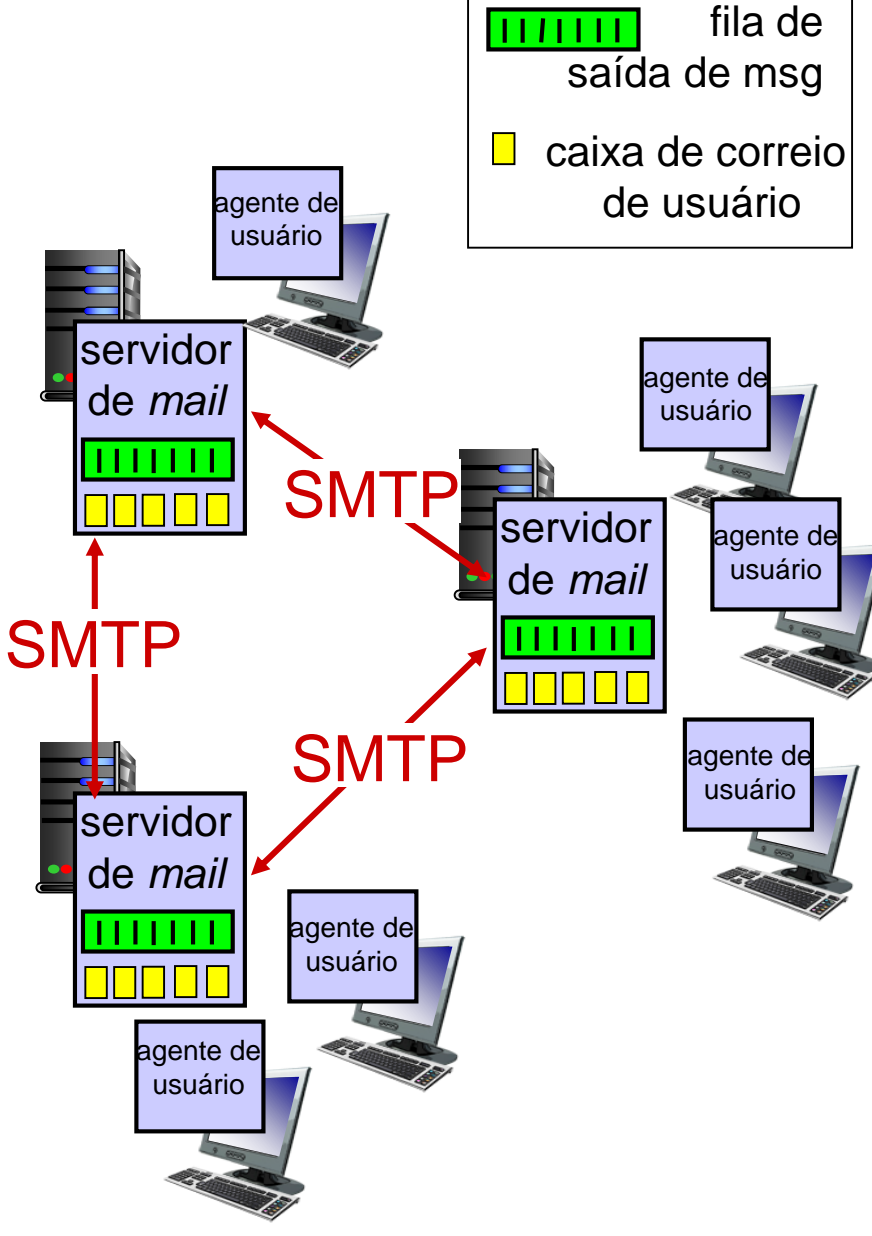

### Correio eletrônico: servidores de *mail*

#### servidores de *mail*:

- ❖ *caixa de correio* contém mensagens que chegam para usuário
- ❖ *fila de mensagens* saindo (a serem enviadas)

#### *Protocolo SMTP (1982)*

- ❖ entre servidores de *mail* para enviar as mensagens de *email*
	- cliente: servidor de *mail* enviando
	- "servidor": servidor de *mail* recebendo

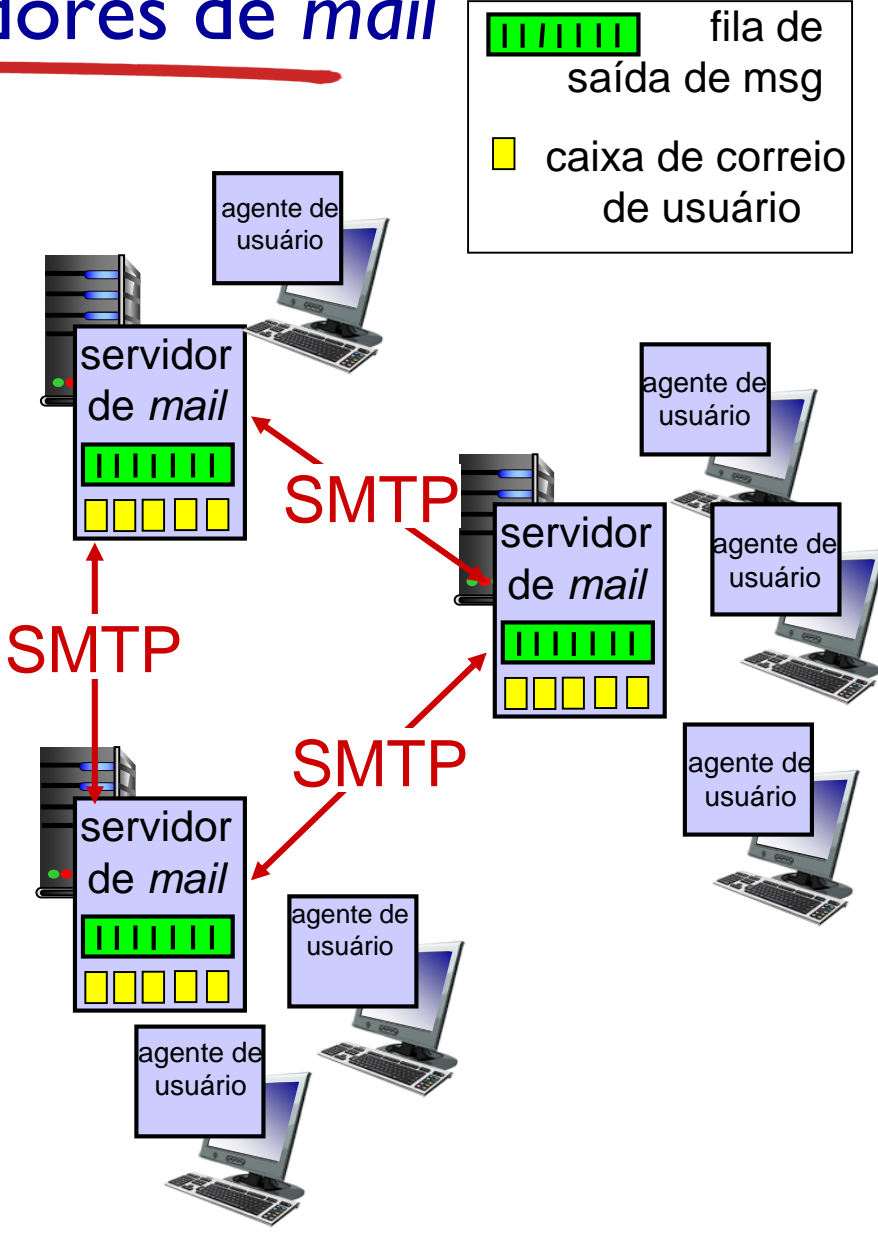

### Correio Eletrônico: SMTP [\[RFC 5321 \(2008\)](https://tools.ietf.org/html/rfc5321)]

- ❖ usa TCP para transferir mensagens de *email* de forma confiável de cliente para servidor, porta 25
- ❖ transferência direta: servidor enviando para servidor recebendo se destino estiver fora do ar espera e tenta novamente depois (30 min) (fila de mensagens)
- ❖ três fases de transferência
	- *handshaking* (saudações)
	- **E** transferência de mensagens
	- encerramento
- ❖ interação comando/resposta (como HTTP)
	- comandos: texto ASCII
	- respostas: código e frase de estado
- ❖ mensagens (cabeçalhos e conteúdo) precisam estar em ASCII 7 bits (resquícios de sua antiguidade – 1982)

## Cenário: Alice manda mensagem para Bob

- 1) Alice usa AU para compor mensagem "para" bob@lcs.poli.usp.br
- 2) AU de Alice manda mensagem para seu servidor de *mail*; mensagem colocada na fila de mensagens
- 3) lado cliente do SMTP abre conexão TCP com servidor de *mail* de Bob
- 4) cliente SMTP envia mensagem de Alice sobre a conexão TCP
- 5) servidor de *mail* de Bob coloca mensagem na caixa de entrada de Bob
- 6) Bob usa seu agente de usuário para ler mensagem

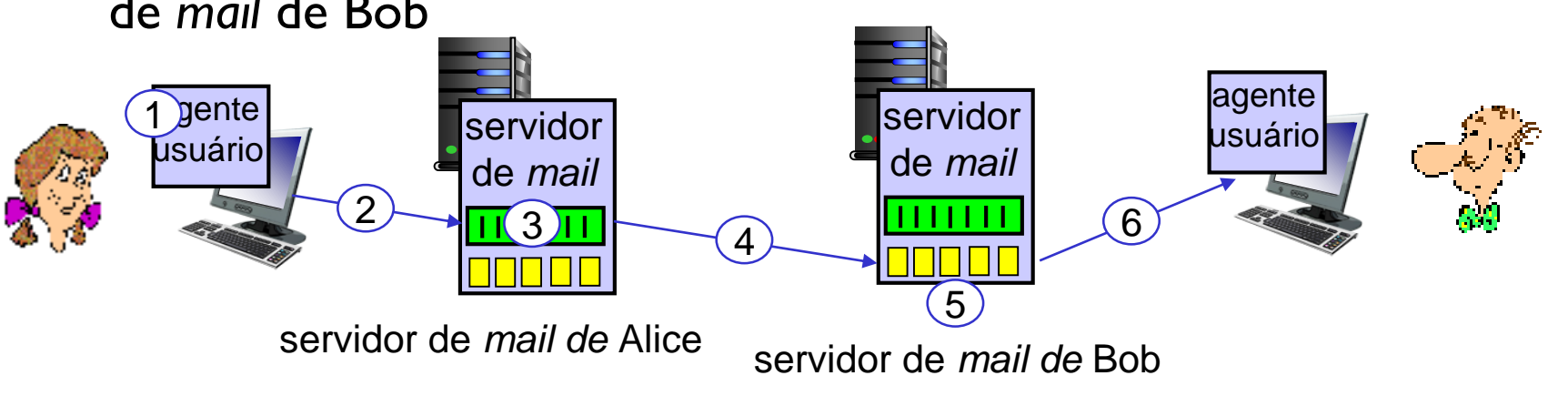

## Exemplo de interação SMTP

- **S: 220 smtp.uol.com.br**
- **C: HELO whitehouse.gov**
- **S: 250 Hello whitehouse.gov, pleased to meet you**
- **C: MAIL FROM:<obama@whitehouse.gov>**
- **S: 250 obama@whitehouse.gov... Sender ok**
- C: RCPT TO:<br />bobinho@uol.com.br>
- **S: 250 bobinho@uol.com.br ... Recipient ok**
- **C: DATA**
- **S: 354 Enter mail, end with "." on a line by itself**
- **C: Dear Ze Bobinho**
- **C: Here is Pres. Obama. How are you?**
- **C: .**
- **S: 250 Message accepted for delivery**
- **C: QUIT**
- **S: 221 uol.com.br closing connection**

### Experimentando interação SMTP

- ❖ **telnet nomedoservidor 25** (ou 587 [TLS\)](http://tools.ietf.org/html/rfc2246)
- ❖ Exemplo smtp.lcs.poli.usp.br
- ❖ veja resposta 220 do servidor
- ❖ entre comandos HELO, MAIL FROM, RCPT TO, DATA, **OUIT**

assim você pode mandar *email* sem usar um cliente de *email*  (leitor)

# SMTP: palavras finais

- ❖ SMTP usa conexões persistentes
- ❖ SMTP requer mensagem (cabeçalho e corpo) em 7 bit ASCII
- ❖ servidor SMTP usa CRLF.CRLF para determinar fim da mensagem

### *comparação com HTTP:*

- ❖ HTTP: puxa (*pull*)
- ❖ SMTP: empurra (*push*)
- ❖ ambos têm interação comando/resposta em ASCII
- ❖ HTTP: cada objeto encapsulado em sua própria msg resposta
- ❖ SMTP: múltiplos objetos enviados em mensagem

# Formato da mensagem de *mail*

SMTP: protocolo para troca de mensagens *email* [RFC 5322:](https://tools.ietf.org/html/rfc5322) padrão para formato de mensagens de texto: ❖ linhas cabeçalho, e.g.,  $\blacksquare$  To: ■ From: ■ Subject: *diferentes* dos comandos SMTP MAIL FROM, RCPT TO:! ❖ Corpo: a "mensagem" cabeçalho corpo em branco

**E** apenas caracteres ASCII

linha

# Protocolos de acesso a *mail*

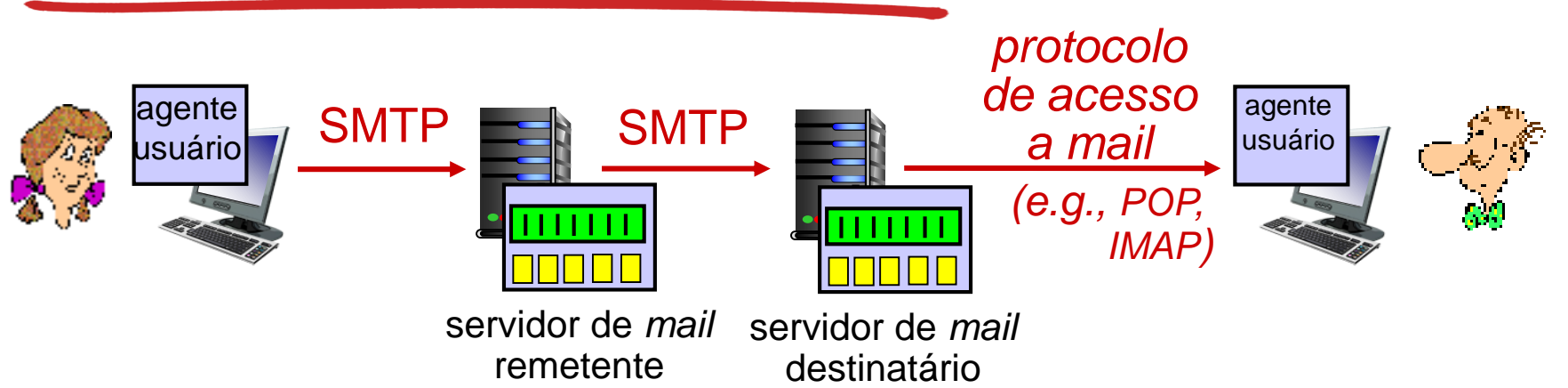

- ❖ SMTP: entrega/armazenagem no servidor do destinatário
- ❖ protocolo de acesso a *mail*: recuperação do servidor
	- POP: *Post Office Protocol* [\[RFC 1939\]](https://www.rfc-editor.org/info/rfc1939): autorização, *download* (porta 110) *(1988)*
	- **EXTERGE:** *IMAP: Internet Mail Access Protocol* [\[RFC 3501](https://tools.ietf.org/html/rfc3501)]: mais ferramentas, incluindo manipulação de mensagens armazenadas no servidor *(1994)*
	- HTTP: gmail, Hotmail (1<sup>o</sup> público e gratuito 1996), Yahoo! Mail, etc.

## Protocolo POP3

❖ Utilizar telnet porta 110 (e.g. pop3.uol.com.br)

### *fase de autorização*

- ❖ comandos do cliente:
	- **user:** declara nome do usuário
	- **pass:** senha
- ❖ respostas do servidor
	- **+OK**
	- **-ERR**

#### *fase de negociação,* cliente:

- ❖ **list:** list números das mensagens
- ❖ **retr:** recupera mensagem por número
- ❖ **dele:** apaga
- ❖ **quit**

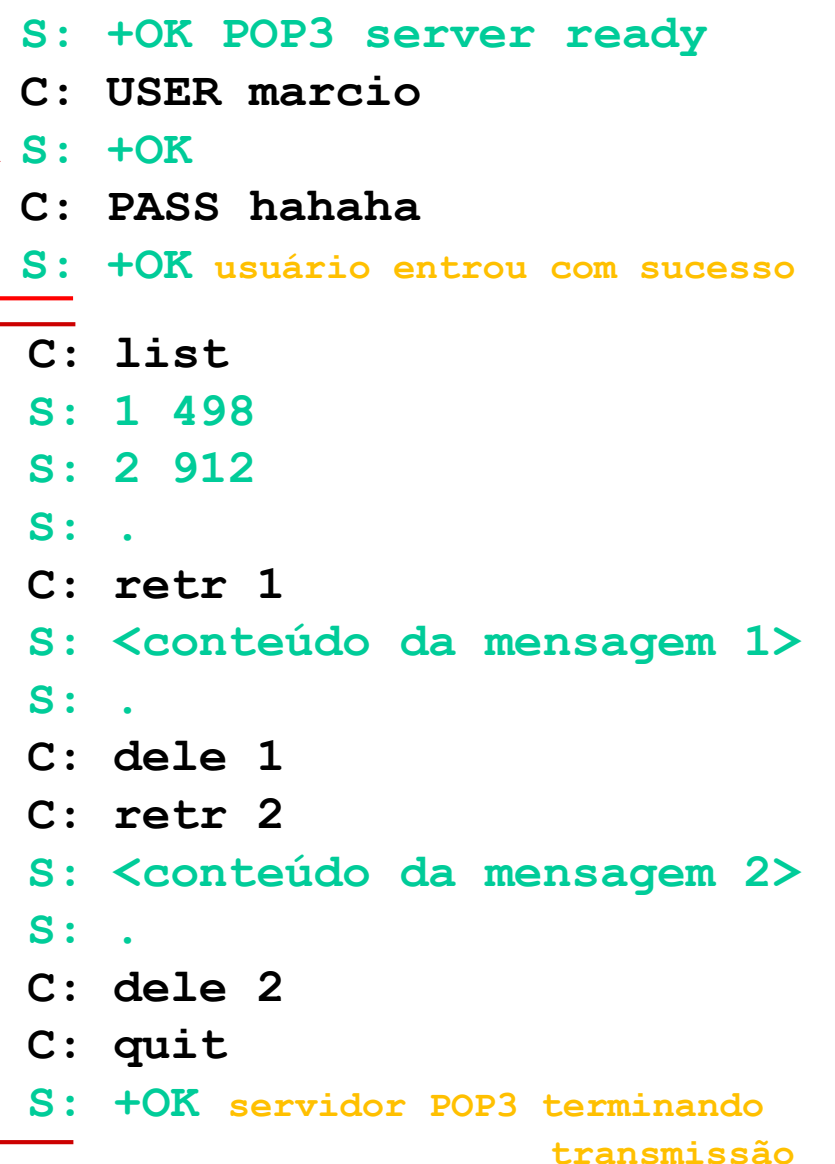

Camada de Aplicação 2-15

# POP3 (mais) e IMAP (RFC 3501)

#### *mais sobre POP3*

- ❖ exemplo anterior usa POP3 no modo "*download*  e apaga"
	- **E** Marcio não pode reler suas mensagens se mudar de cliente
- ❖ POP3 "*download e mantém*": cópia das mensagens em clientes diferentes
- ❖ POP3 é sem memória entre sessões

#### *IMAP*

- $\div$  Mais complexo feito para usuário manter todas as mensagens em único lugar: no servidor
- ❖ permite ao usuário organizar suas mensagens em pastas
- ❖ mantém estado do usuário entre sessões:
	- nomes de pastas e mapeamento entre IDs de mensagem e nome de pasta

# Capítulo 2: conteúdo

2.1 Princípios de aplicativos de rede ■ arquitetura de *apps* ▪ requsitos para *apps* 2.2 *Web* e HTTP 2.3 FTP 2.4 Correio eletrônico ▪ SMTP, POP3, IMAP 2.5 DNS

2.6 Aplicativos P2P 2.7 Programando *socket*  com UDP e TCP

### DNS: *Domain Name System ([RFC 1034](https://www.ietf.org/rfc/rfc1034.txt) e [1035\)](https://www.ietf.org/rfc/rfc1035.txt)*

#### *pessoas:* vários identificadores:

- CPF, nome, num. do passporte
- Cada um mais relevante em cada situação

#### *hosts e roteadores Internet:*

- *Endereço IP* (32 bit 4 bytes) – usado para endereçar datagramas
- *Hostname -* "nome", e.g., www.yahoo.com – usado por humanos
- *Q:* como mapear entre endereço IP e nome, e vice versa?

### *Domain Name System (1983):*

- ❖ *banco de dados distribuído*  implementado de forma hierárquica em muitos *name servers* (ou servidores DNS)
- ❖ *protocolo da camada de aplicação: hosts* e *name servers*  comunicam-se para *decifrar* nomes (tradução endereço IP/nome)
	- nota: função de núcleo da Internet, implementada como protocolo da camada de aplicação
	- Application Layer 2-18 ▪ complexidade na "borda" da rede